## STEP7 MicroWin V4.0 SP9 64 Bit

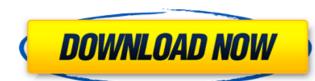

Can I need more STEP 7 MicroWin V4.0 SP9 64 bit? Just comment below and we will provide it to you as soon as possible. We are also providing additional STEP7 MicroWIN V4.0 information's as in the image below. STEP 7 MicroWIN is high-performance software with all necessary tools and applications for quick programming of S7-200. STEP 7 MicroWIN provides all necessary tools and applications (as in the figure below). STEP 7 MicroWIN is a powerful program with all necessary tools and functions to communicate with other step 7 devices, the display of up to 10 screens simultaneously and offers a variety of functions for quick and easy programming of up to 24 outbound and inbound signals. STEP 7 MicroWIN allows you to program, test and communicate with up to 24 outbound and inbound signals at the same time. The display of up to 10 screens simultaneously and offers a variety of functions for quick and easy programming of up to 24 outbound and inbound signals. STEP 7 MicroWIN also allows you to program, test and communicate with up to 24 outbound and inbound signals. STEP 7 MicroWIN also allows you to program, test and communicate with up to 24 outbound and inbound signals. STEP 7 MicroWIN also allows you to program, test and communicate with up to 24 outbound and inbound signals at the same time. The display of up to 10 screens simultaneously can be configured as needed. The term Regulated-IP-Interface (RPI) describes a network with a point-to-point connection that conforms to IEC 61076-1. At this point, you can connect to a PLC that is in a central bus, such as an IEC 60810-5, 48 or an EXAKT connector, etc. Unfortunately, it is also necessary to configure this when you work with STEP 7 MicroWIN. One must manually create the address of the PLC. On the software settings Dialog, select the Network configuration and The name (IP address) of the interface. If you go back to the PPI address, you can see that the IP address, so used to send data and request information from the PLC. However, this IP address is for a local sub

## STEP7 MicroWin V4.0 SP9 64 Bit

Can I need more STEP 7 MicroWin V4.0 SP9 64 bit? Just comment below and we will provide it to you as soon as possible. We are also providing additional STEP7 MicroWiN v4.0 information's as in the image below. STEP 7 MicroWiN is high-performance software with all necessary tools and applications for quick programming of S7-200. STEP 7 MicroWiN provides all necessary tools and applications (as in the figure below). STEP 7 MicroWiN is a powerful program with all necessary tools and functions to communicate with other step 7 devices, the displays up to 10 screens simultaneously and offers a variety of functions for quick and easy programming of up to 24 outbound and inbound signals. STEP 7 MicroWiN allows you to program, test and communicate with up to 24 outbound and inbound signals at the same time. The display of up to 10 screens simultaneously can be configured as needed. STEP 7 MicroWiN also allows you to program, test and communicate with up to 24 outbound and inbound signals at the same time. The display of up to 10 screens simultaneously can be configured as needed. The term Regulated-IP-Interface (RPI) describes a network with a point-to-point connection that conforms to IEC 61076-1. At this point, you can connect to a PLC that is in a central bus, such as an IEC 60810-5, 48 or an EXAKT connector, etc. Unfortunately, it is also necessary to configure this when you work with STEP 7 MicroWiN. One must manually create the address of the PLC. On the software settings Dialog, select the Network configuration and The name (IP address) of the interface. If you go back to the PPI address is used to send data and request information from the PLC. However, this IP address for that interface and should not be confused with the PLC, the VBA address has to be in the registry. In order to do this, open the regedit program and go to HKEY\_LOCAL\_MACHINE 5ec8ef588b

https://hard-times.us/wp-content/uploads/2022/11/yuleyen.pdf https://onemorelure.com/featured/toata-lumea-este-a-mea-film-indian-new-download-torent-pes/

http://shop.chatredanesh.ir/?p=142532 https://www.webcard.irish/wp-content/uploads/2022/11/nanmegh.pdf

https://best-housing.nl/wp-content/uploads/2022/11/Ms\_7352\_Drivers\_VERIFIED\_Free\_Download.pdf
https://petersmanjak.com/wp-content/uploads/2022/11/Heat\_Treatment\_By\_Rajan\_And\_Sharma\_Pdf\_Free\_Download\_FREE.pdf
https://www.cnaclassnorthernva.com/wp-content/uploads/2022/11/HD\_Online\_Player\_descargar\_ciber\_control\_ciber\_client.pdf

https://mexicanasexitosas.com/wp-content/uploads/2022/11/marssand.pdf
http://archlooks.com/to-sir-with-love-full-movie-free-download-top/
https://unoticket.com/wp-content/uploads/2022/11/Masa\_I\_Medved\_Crtanitorrent.pdf
https://knoxvilledirtdigest.com/wp-content/uploads/2022/11/Download\_Spyeye\_1348\_Cracked\_T.pdf

http://dummydoodoo.com/2022/11/20/p90x2enespanoltorrent11-2/
https://xn--80aagyardii6h.xn--p1ai/jerry-maguire-1996-brrip-720p-x264-yify-mkv-extra-quality-128681/
http://fairdalerealty.com/kms-activator-for-microsoft-office-2010-applications-x86-x64-multilingual-fixiso-dibya/
https://enriquecrusellas.com/en-kanitham-book-tamil-pdf-download-better/
https://biotechyou.com/descargar-dracula-la-levenda-jamas-contada-castellano/

https://sttropezrestaurant.com/adobe-acrobat-dc-pro-2020-crack-exclusive-patch-serial-key/

2/2